МІНІСТЕРСТВО ОСВІТИ І НАУКИ УКРАЇНИ НАЦІОНАЛЬНИЙ ТЕХНІЧНИЙ УНІВЕРСИТЕТ УКРАЇНИ «КИЇВСЬКИЙ ПОЛІТЕХНІЧНИЙ ІНСТИТУТ **ІМЕНІ ІГОРЯ СІКОРСЬКОГО»** 

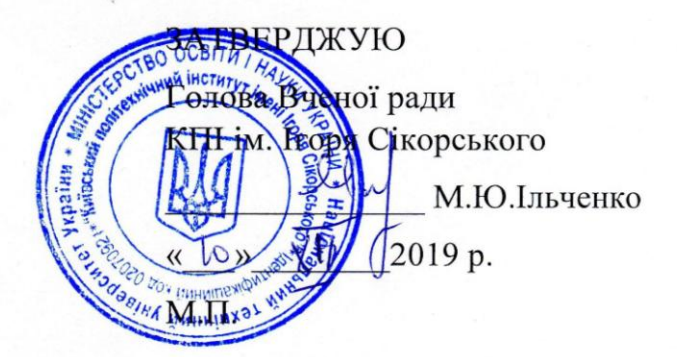

# ОСВІТНЬО- ПРОФЕСІЙНА ПРОГРАМА

# Комп'ютерно-інтегровані технології проектування обладнання хімічної інженерії / Computer-aided design of chemical equipment

другий (магістерський) рівень вищої освіти

за спеціальністю 133 Галузеве машинобудування

галузі знань

13 Механічна інженерія

кваліфікація

Магістр з галузевого машинобудування

> Ухвалено на засіданні Вченої ради університету від  $09$  Грудня 2019 р., протокол № 11

КПІ ім. Ігоря Сікорського Київ-2019

#### **ПЕРЕДМОВА**

#### Розроблено робочою групою:

Голова робочої групи

Корнієнко Ярослав Микитович, доктор технічних наук, професор, завідувач кафедри машин та апаратів хімічних і нафтопереробних виробництв

Члени робочої групи:

Степанюк Андрій Романович, кандидат технічних наук, доцент, доцент кафедри машин та апаратів хімічних і нафтопереробних виробництв

Семінський Олександр Олегович, кандидат технічних наук, доцент, доцент кафедри машин та апаратів хімічних і нафтопереробних виробництв

Завідувач кафедри машин та апаратів хімічних і нафтопереробних виробництв

Корнієнко Ярослав Микитович, доктор технічних наук, професор, завідувач кафедри машин та апаратів хімічних і нафтопереробних виробництв

Голова науково-методичної підкомісії зі спеціальності

Корнієнко Ярослав Микитович, доктор технічних наук, професор, завідувач кафедри машин та апаратів хімічних і нафтопереробних виробництв

Освітня програма розглянута й ухвалена Методичною радою університету (протокол № 3 від «28» 11 2019 p.)

Голова Методичної ради Ю.І. Якименко

Вчений секретар Методичної ради Bune GB.II. Головенкін

## ЗМІСТ

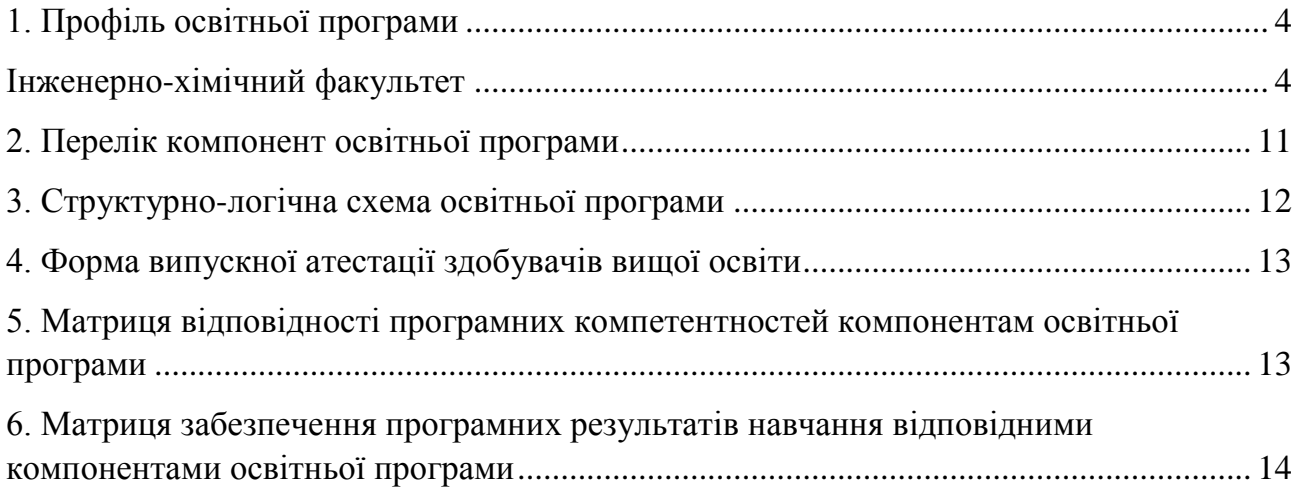

### <span id="page-3-1"></span>**1. ПРОФІЛЬ ОСВІТНЬОЇ ПРОГРАМИ зі спеціальності 133 Галузеве машинобудування**

<span id="page-3-0"></span>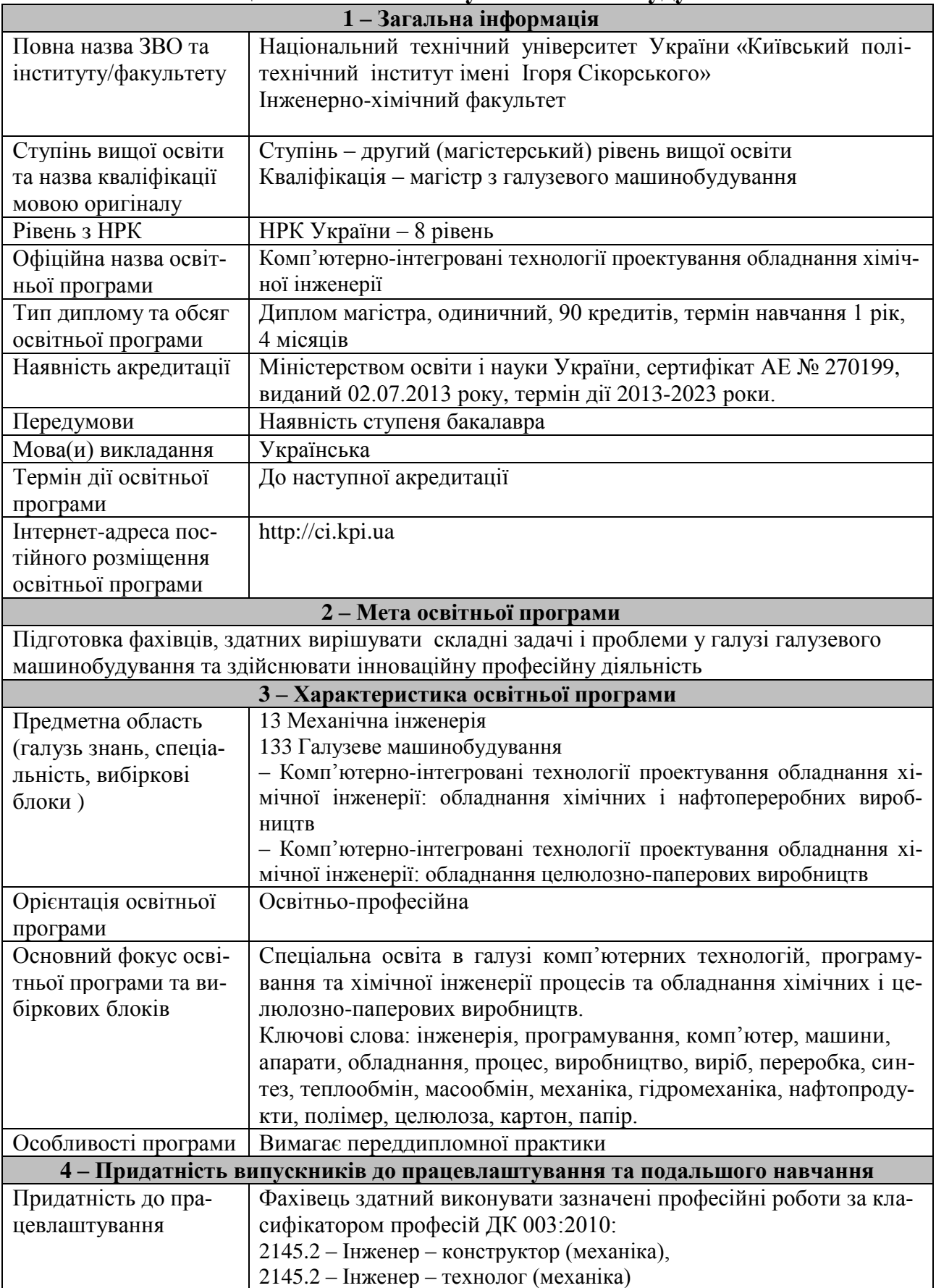

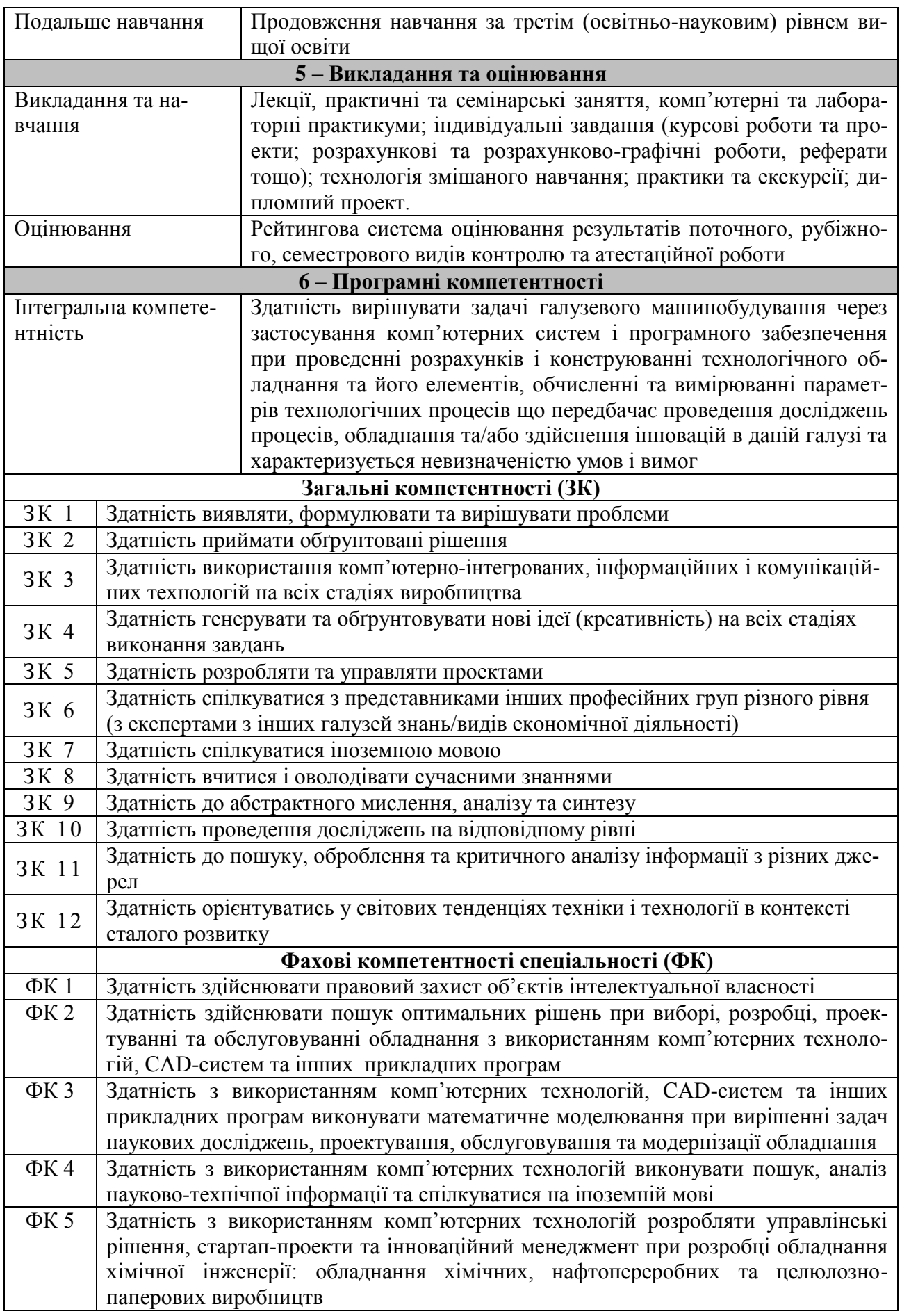

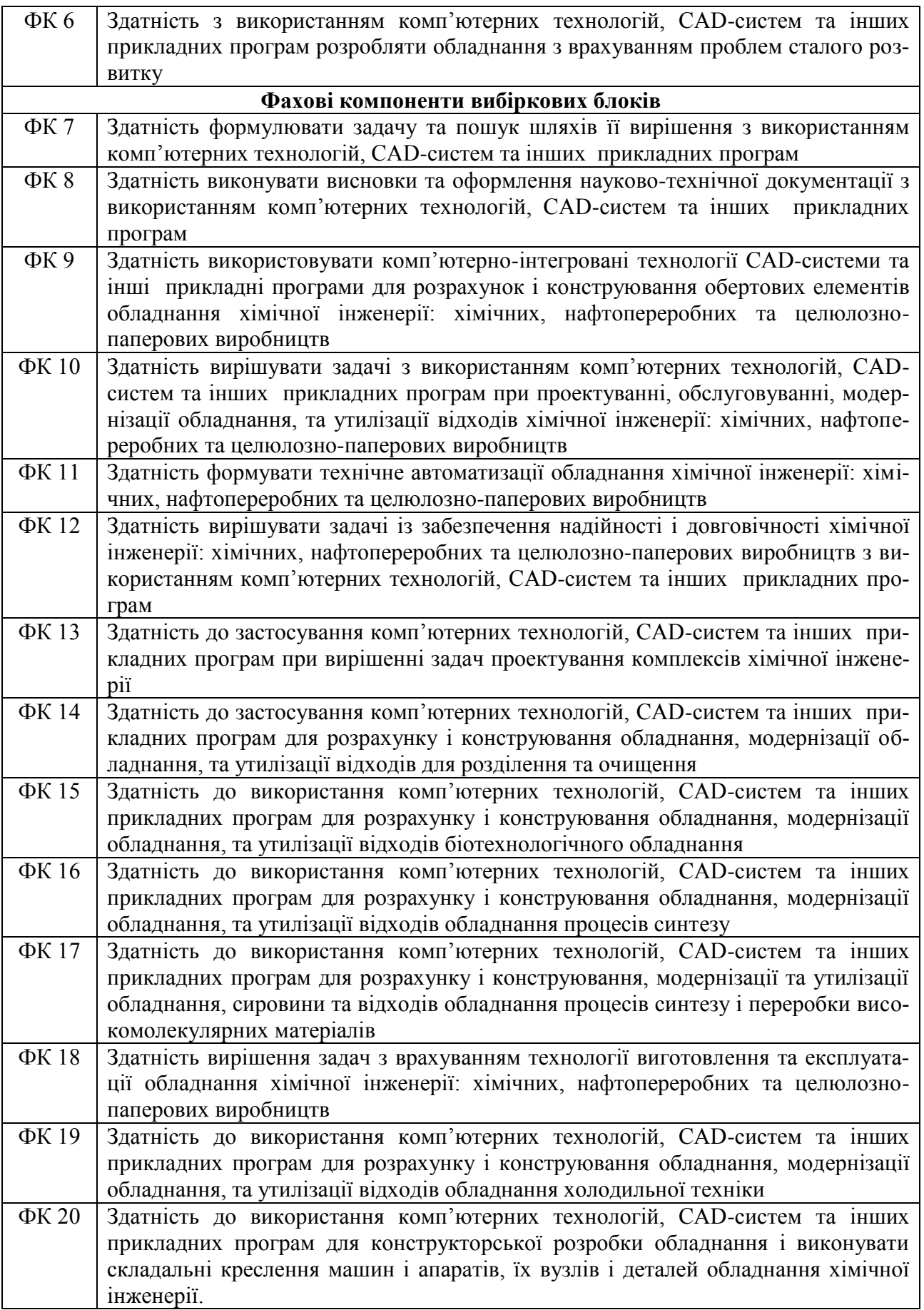

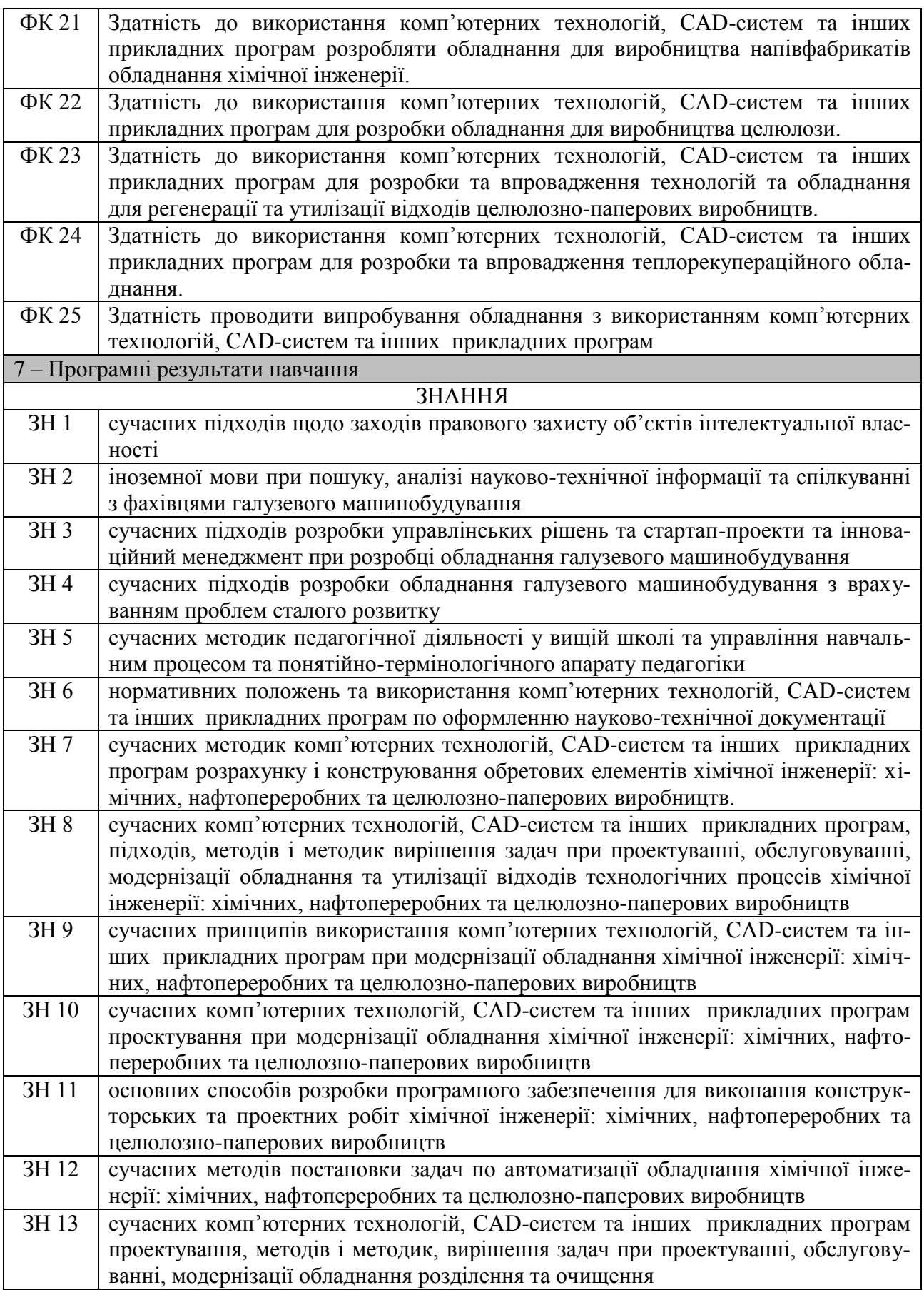

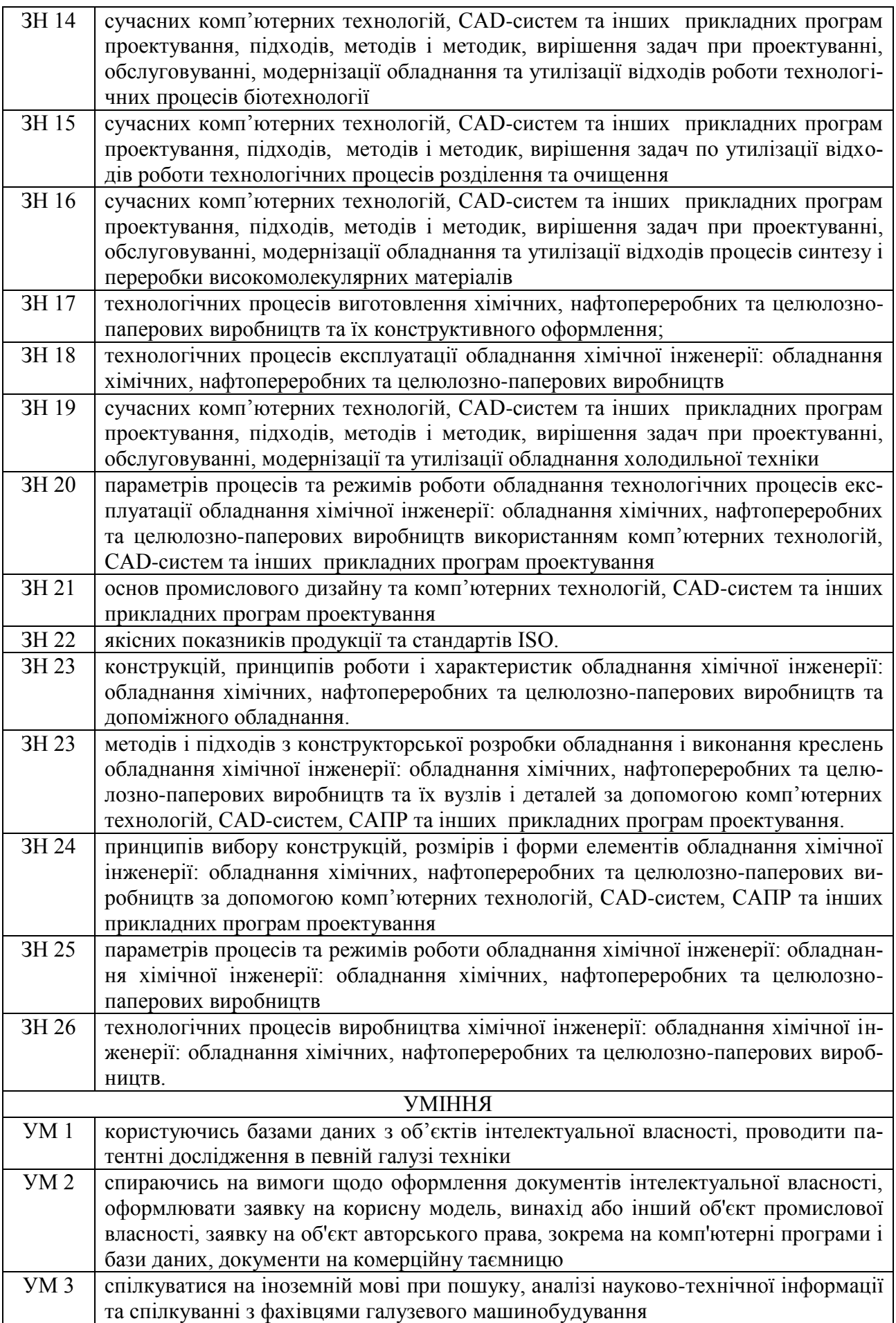

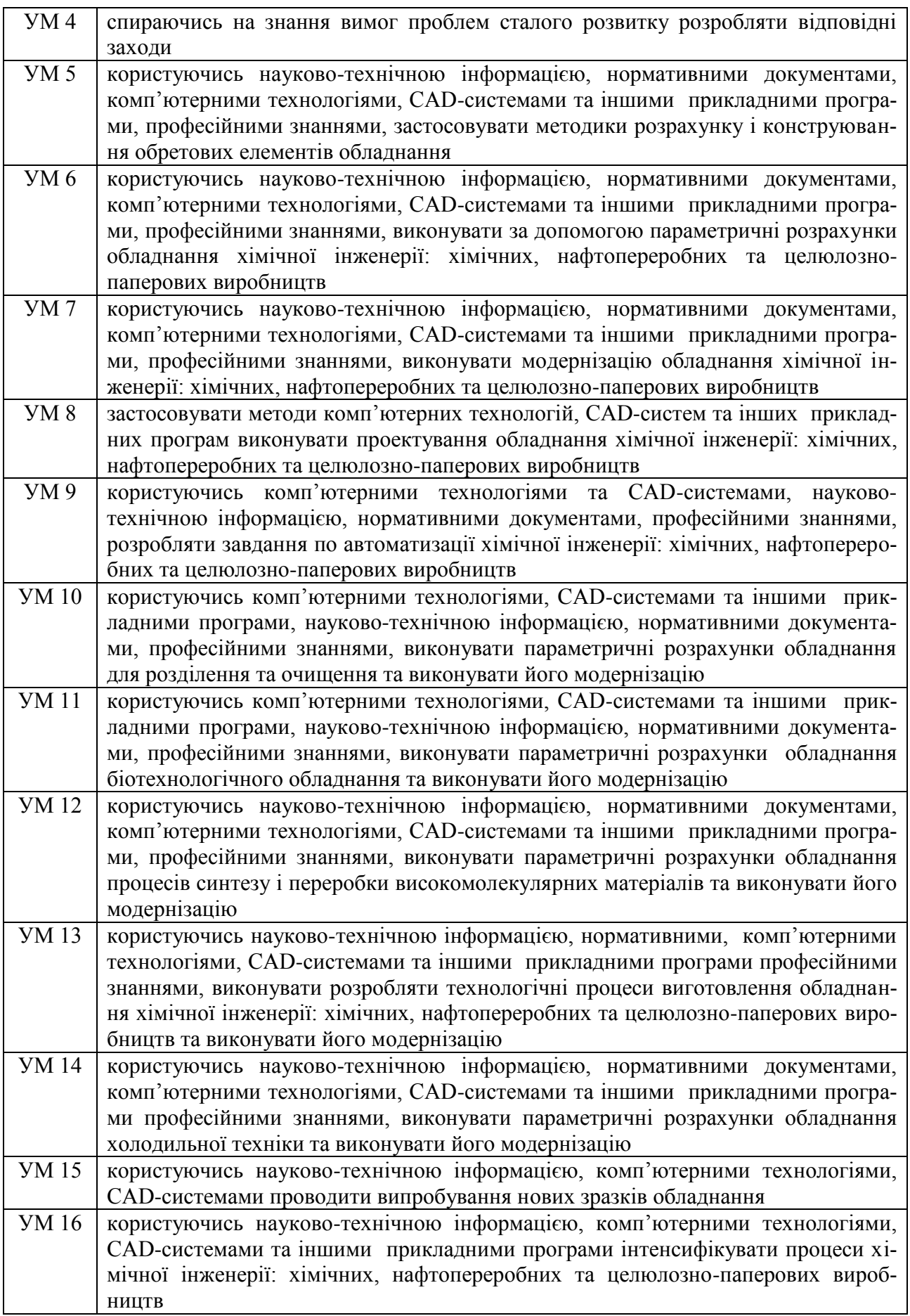

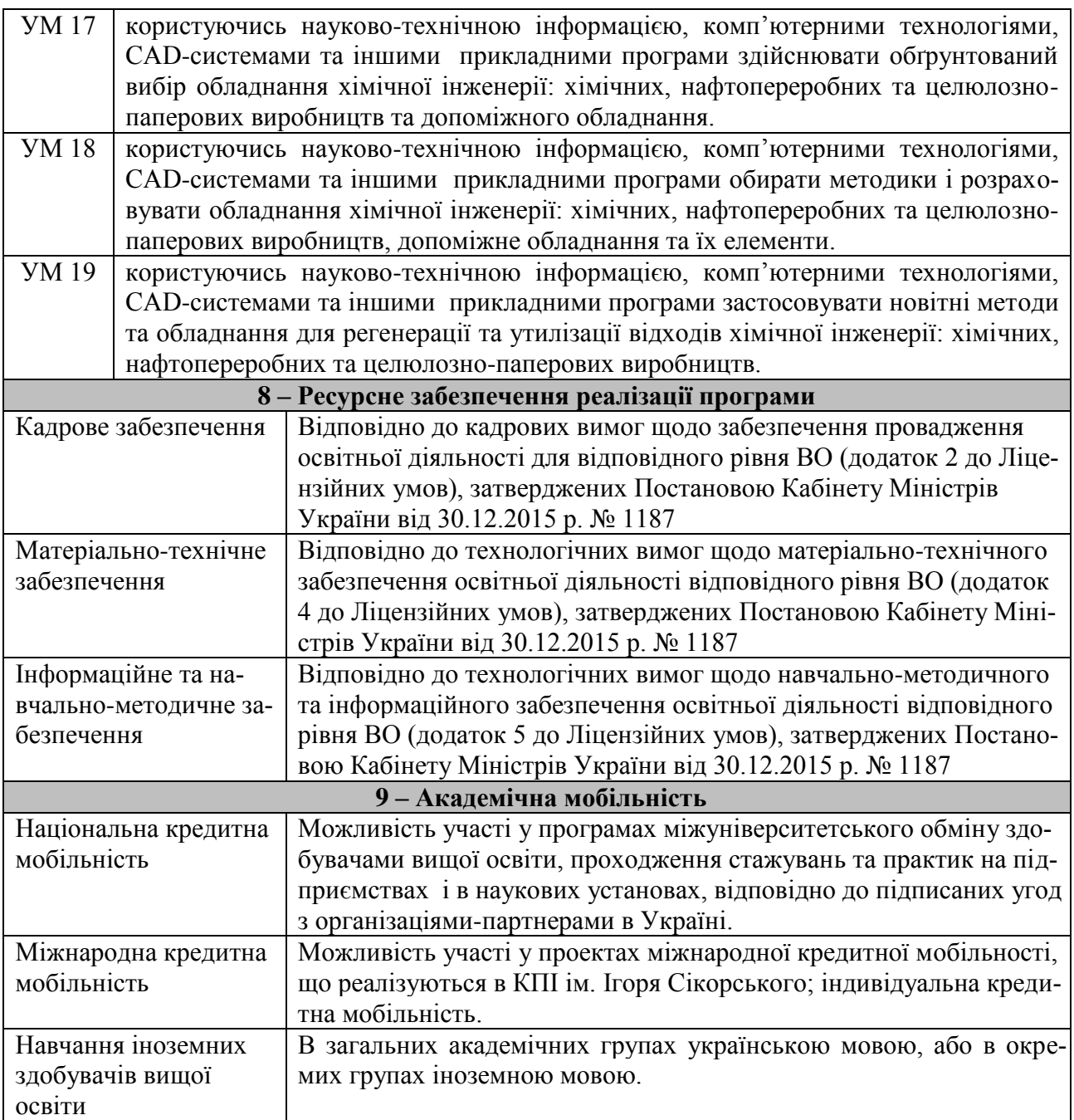

# **2. ПЕРЕЛІК КОМПОНЕНТ ОСВІТНЬОЇ ПРОГРАМИ**

<span id="page-10-0"></span>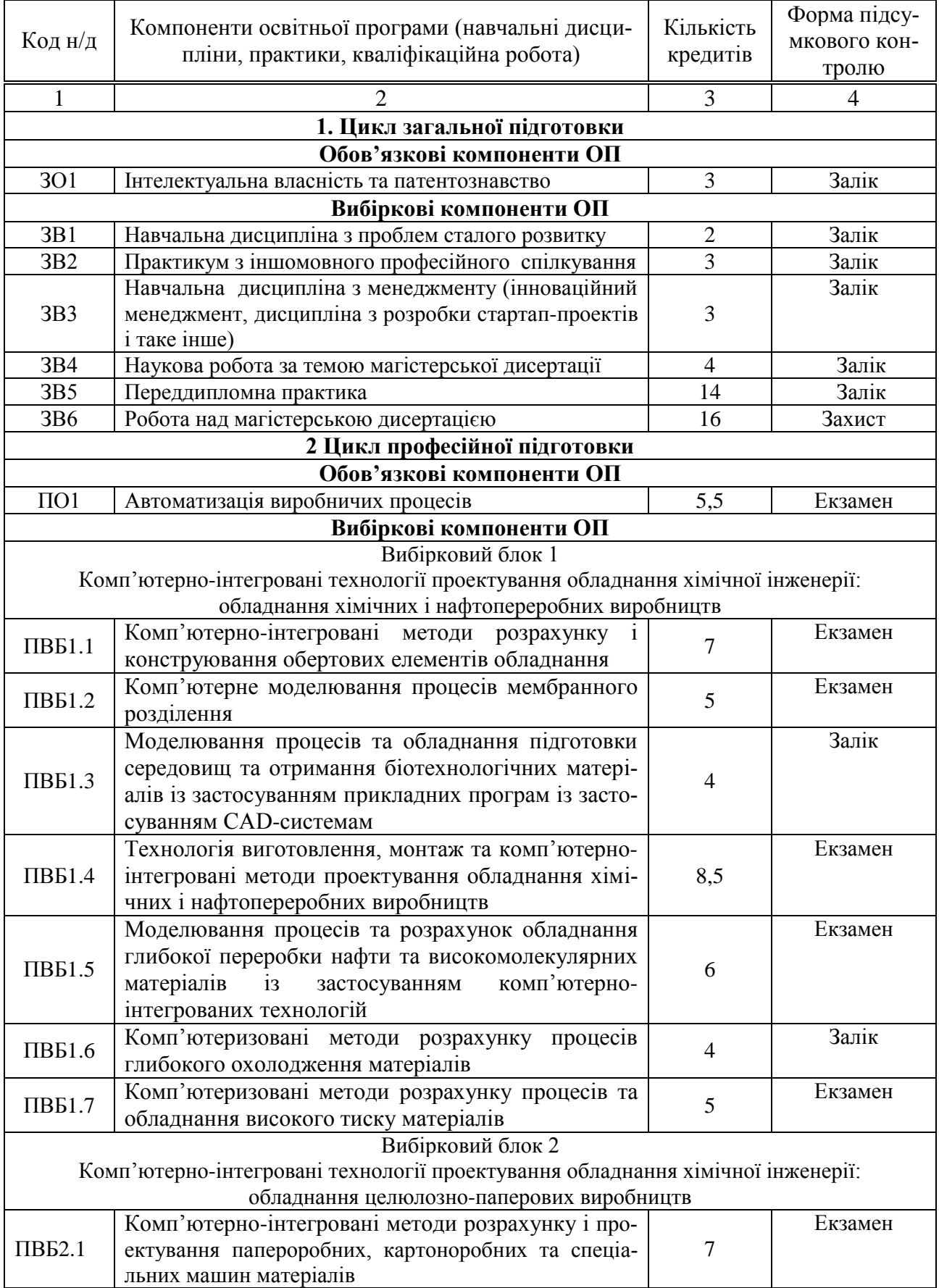

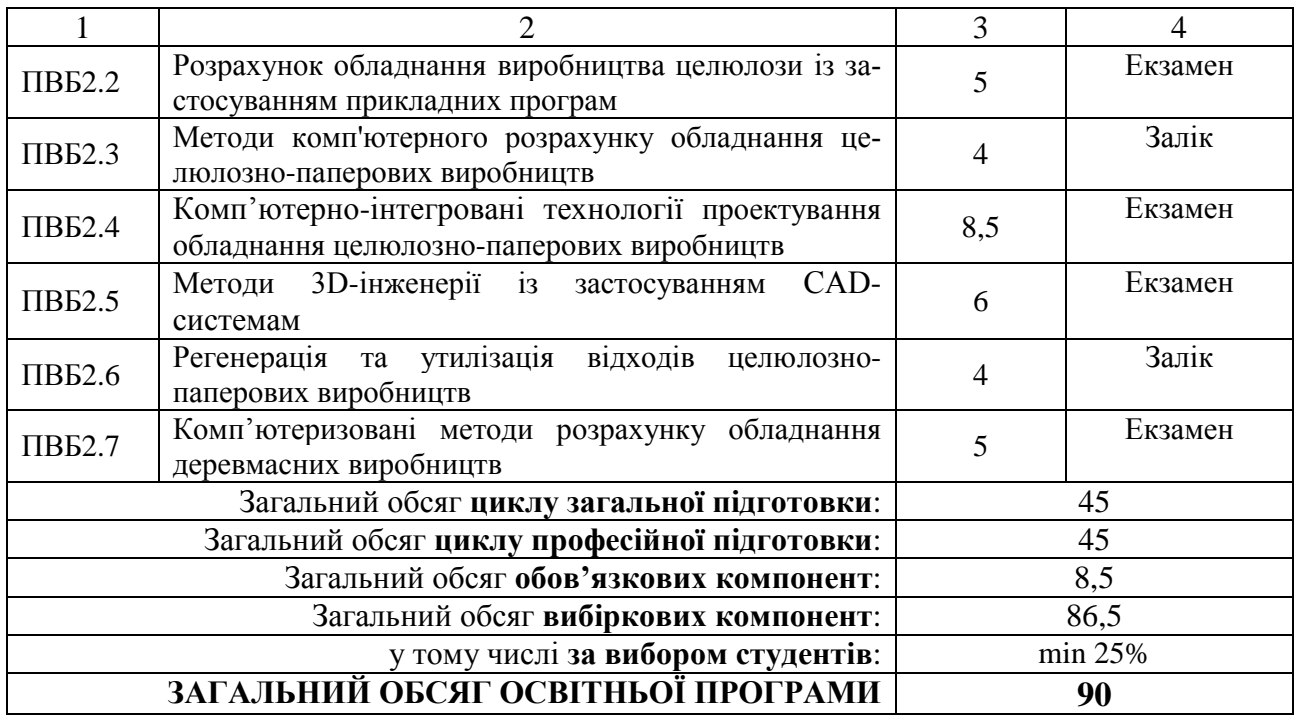

# <span id="page-11-0"></span>**3. СТРУКТУРНО-ЛОГІЧНА СХЕМА ОСВІТНЬОЇ ПРОГРАМИ**

Структурно-логічна схема освітньої програми

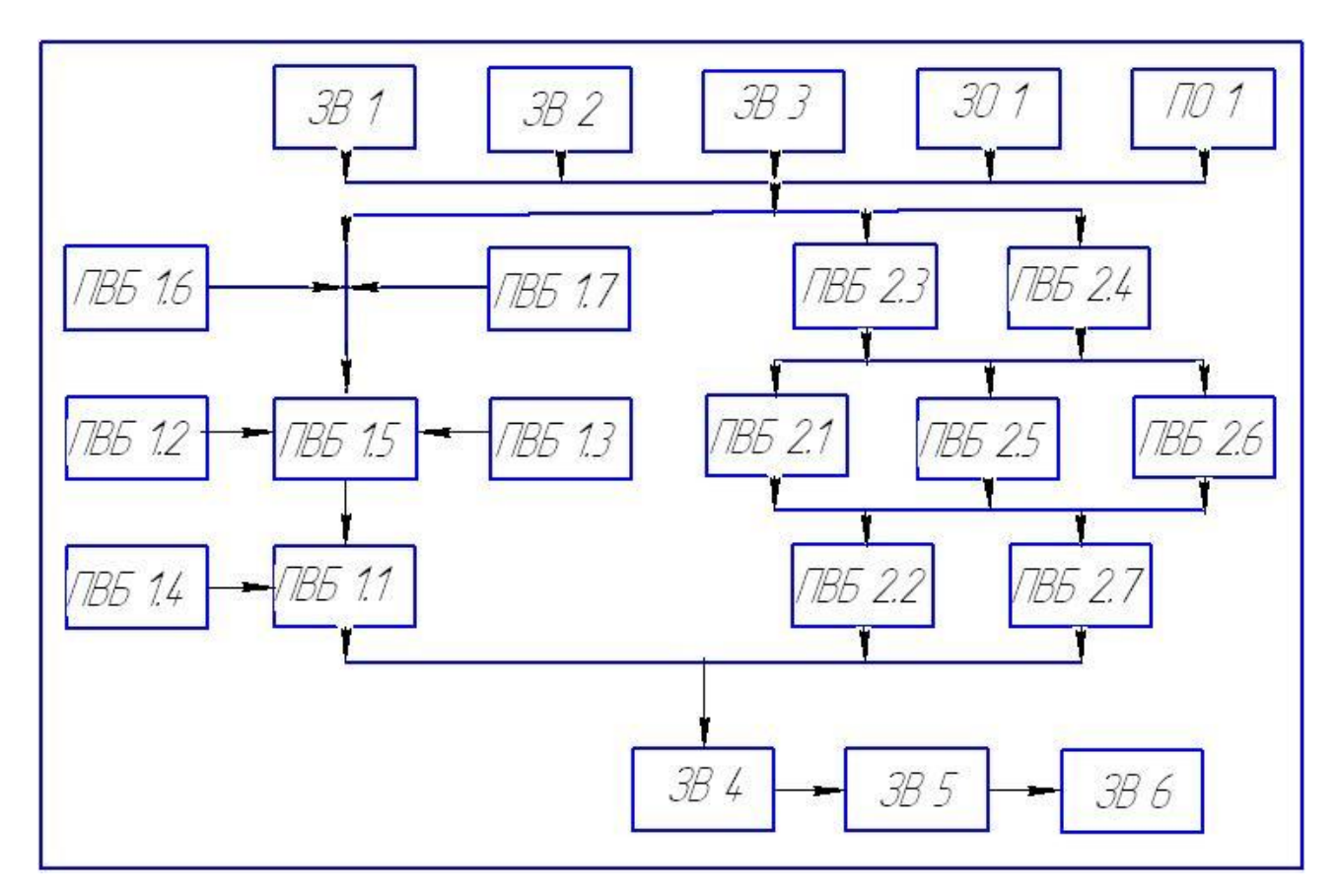

## <span id="page-12-0"></span>**4. ФОРМА ВИПУСКНОЇ АТЕСТАЦІЇ ЗДОБУВАЧІВ ВИЩОЇ ОСВІТИ**

Випускна атестація здобувачів вищої освіти за освітньо-професійною програмою «Комп'ютерно-інтегровані технології проектування обладнання хімічної інженерії» спеціальності 133 «Галузеве машинобудування» проводиться у формі захисту магістерської дисертації та завершується видачею документа встановленого зразка про присудження ступеня магістра з присвоєнням кваліфікації «Магістр з галузевого машинобудування» за спеціальністю «133 Галузеве машинобудування» за освітньо-професійною програмою підготовки «Комп'ютерно-інтегровані технології проектування обладнання хімічної інженерії».

Випускна атестація здійснюється відкрито і публічно.

### <span id="page-12-1"></span>**5. МАТРИЦЯ ВІДПОВІДНОСТІ ПРОГРАМНИХ КОМПЕТЕНТНОСТЕЙ КОМПОНЕНТАМ ОСВІТНЬОЇ ПРОГРАМИ**

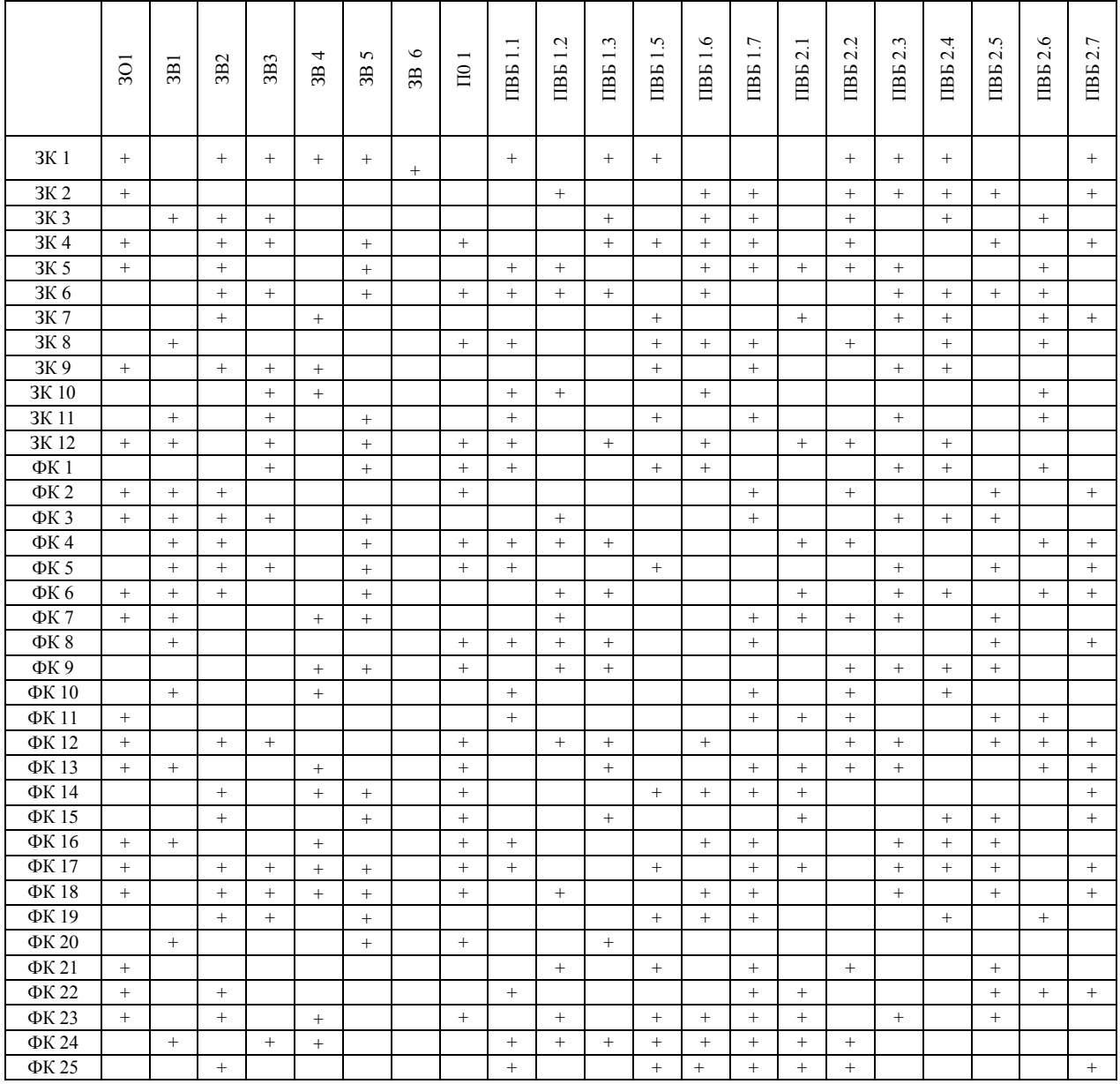

## <span id="page-13-0"></span>**6. МАТРИЦЯ ЗАБЕЗПЕЧЕННЯ ПРОГРАМНИХ РЕЗУЛЬТАТІВ НАВЧАННЯ ВІДПОВІДНИМИ КОМПОНЕНТАМИ ОСВІТНЬОЇ ПРОГРАМИ**

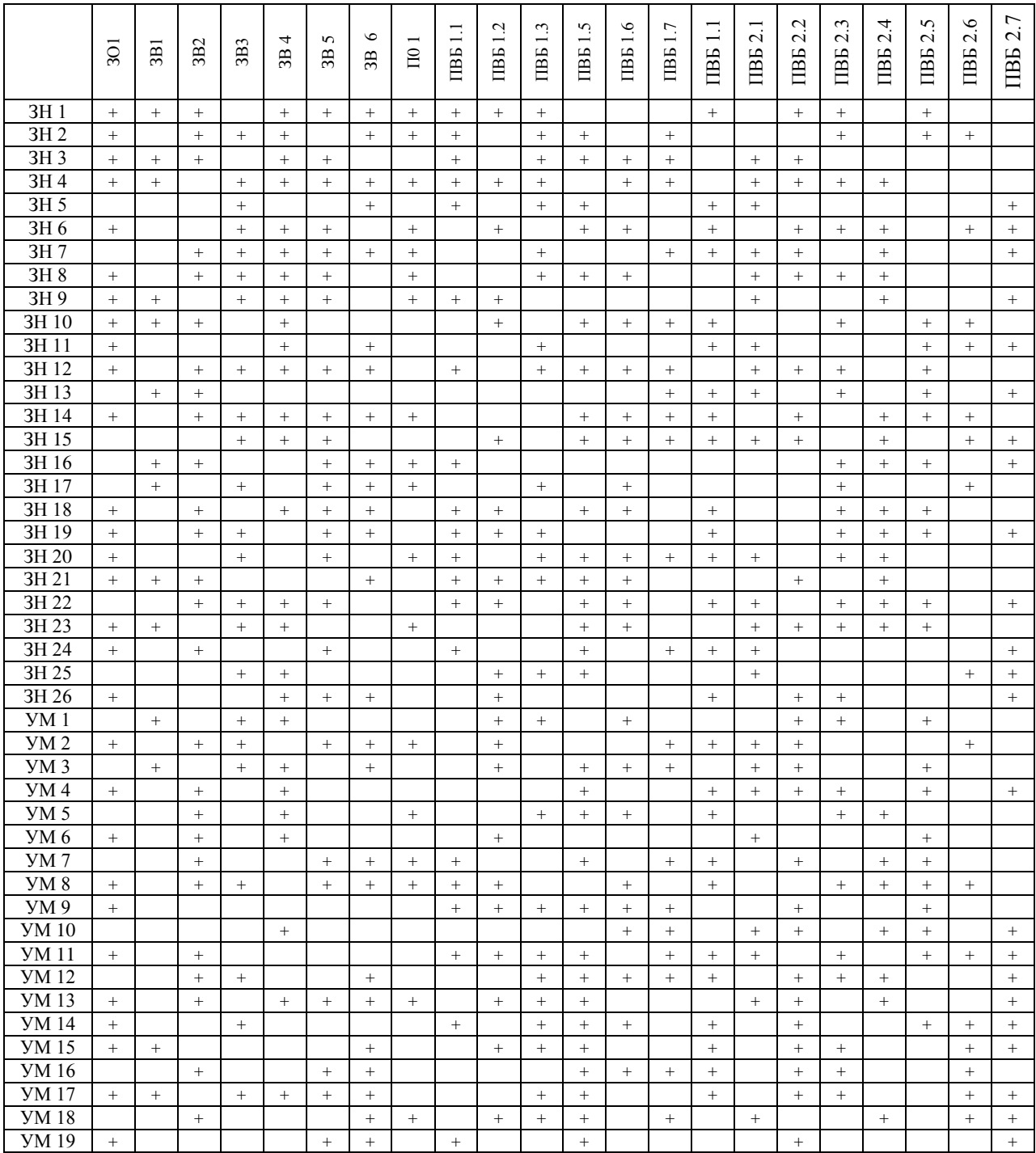